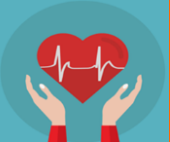

**宇部・山陽小野田・美祢方面における循環器診療連携**

**を考える会 -山口県民の健康寿命の延伸、生命予後の改善を目指して-**

日時:**2023年 8月 7日(月)19:00~20:30** 会場:**宇部市医師会 2階 「第2会議室」**

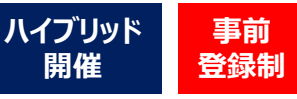

形式:**ハイブリッド形式 現地参加 又は Zoom参加に関わらず、事前登録にご協力ください。**

**オープニングリマークス** 19:00~19:05 山口大学 名誉教授 / 三田尻病院 最高顧問 **矢野 雅文** 先生

**Session 1 基調講演** 19:05~19:35 座長:山口大学 名誉教授 / 三田尻病院 最高顧問 **矢野 雅文** 先生

Ⅰ **「心不全診療 Up-to-Date -MRAを再考する-」** 演者:山口大学医学部 高齢者心不全治療学講座 教授 **小林 茂樹** 先生

Ⅱ **「高齢者心不全患者における心房細動治療」**

演者:山口大学大学院医学系研究科 器官病態内科学 講師 **吉賀 康裕** 先生

**Session 2 一般講演** 19:35~20:05 座長:徳久内科医院 院長 **德久 隆弘** 先生

Ⅰ **「急性期病院における循環器診療の実際」**

演者:山口大学大学院医学系研究科 器官病態内科学 助教 **藤村 達大** 先生

Ⅱ **「回復期病院における循環器診療の実際」**

演者:尾中病院 循環器内科 **村上 和華子** 先生

**Session 3 ディスカッション** 20:05~20:25 司会:山口大学医学部 高齢者心不全治療学講座 教授 **小林 茂樹** 先生

テーマ **「外来心臓リハビリテーションの推進について」**

ディスカッサント:(急性期病院の立場から)山口大学医学部附属病院 **藤村 達大** 先生 (回復期病院の立場から)尾中病院 **村上 和華子** 先生 (クリニックの立場から) 徳久内科医院 **德久 隆弘** 先生

**クロージングリマークス** 20:25~20:30 山口大学 名誉教授 / 三田尻病院 最高顧問 **矢野 雅文** 先生

本会は**事前登録制**です。 登録締切:**8月4日(金)**

1.ご参加を希望される際は、事前に下記リンク または 二次元コードより、①ご氏名、②ご施設名、③メールアドレス、④職種、 ⑤参加方法(現地参加 又は Zoom参加)をご登録ください。

★事前登録リンク:<https://us02web.zoom.us/meeting/register/tZItce-rrT0rHtQUTFPvhKW4AHk86OC9ulQ3> または、上記項目を明記の上、下記メールアドレスまでご連絡ください。

★メールアドレス:[kondo.ken.v6@daiichisankyo.co.jp](mailto:kondo.ken.v6@daiichisankyo.co.jp)(担当者:第一三共株式会社 近藤 健) 2.後日、登録完了メールが届きましたら、事前登録完了です。

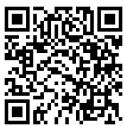

日本医師会生涯教育講座 カリキュラムコード:**12 地域医療 1単位**

こ連絡いただきました個人情報は、医薬品の適正使用情報および医学・薬学に関する情報提供のために利用させていただくことがございます。 何卒、ご理解とご協力を賜りますようお願い申し上げます。

**共催:日本メドトロニック株式会社 第一三共株式会社**

**後援:日本循環器学会 宇部市医師会 山陽小野田医師会 美祢市医師会 美祢郡医師会**

## **Web講演会ご視聴方法**

- ●Web講演会はインターネットを介して講演が配信されますので、インターネットが使用できるPC、 タブレットまたはスマートフォンをご用意ください。
- ●モバイルルーターやスマートフォンでの視聴は電波状況や回線速度などの影響を受け、動画や音声が 途切れる可能性がありますことを、予めご了承ください。
- ●PC環境により、機能が制限される可能性がある為、原則Zoomアプリでのご参加をお願い申し上げます。

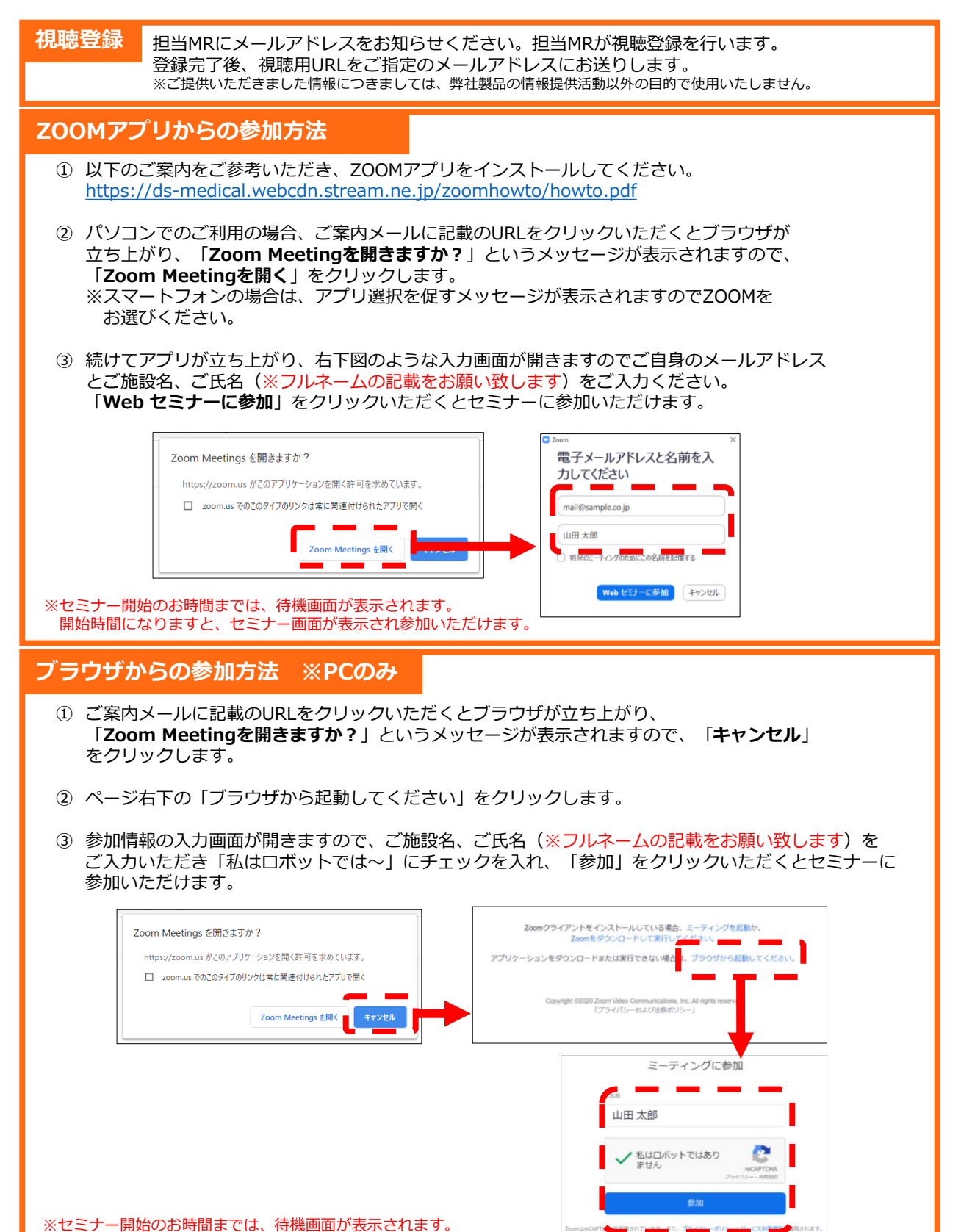

開始時間になりますと、セミナー画面が表示され参加いただけます。